# 3D Visualization for Planetary Missions

Alexandria Ware DeWolfe, Kristopher Larsen, Dave Brain Laboratory for Atmospheric & Space Physics University of Colorado, Boulder

#### MAVEN

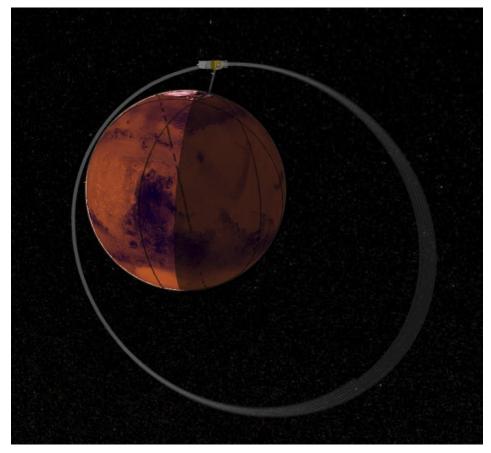

- Mars orbiter mission
- Launched in 2013
- Highly elliptical 4.5-hour orbit
- Studying evolution of the Martian atmosphere

## Visualizing spacecraft orbits

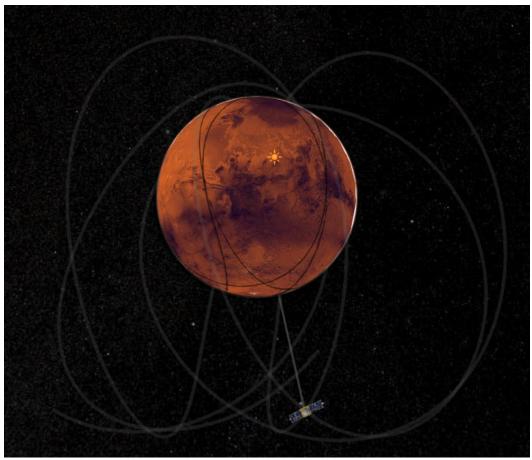

- Useful to know where/when your data was taken.
- Also helpful to visualize orientation: where spacecraft was pointed at any given part of the orbit.
- And of course it's nice to know where the sun was during the observation.
- And so on...

### Previous 3D vis attempts

- IDL visualization tools
  - Proprietary, expensive for users
  - Learning curve for users
  - Hard to get interactive 3D that's usable
- Google Mars
  - Difficulty getting our own data to display the way we wanted it
  - More surface-oriented, less about orbit data
- D3.js
  - Steep learning curve, lots of custom development needed

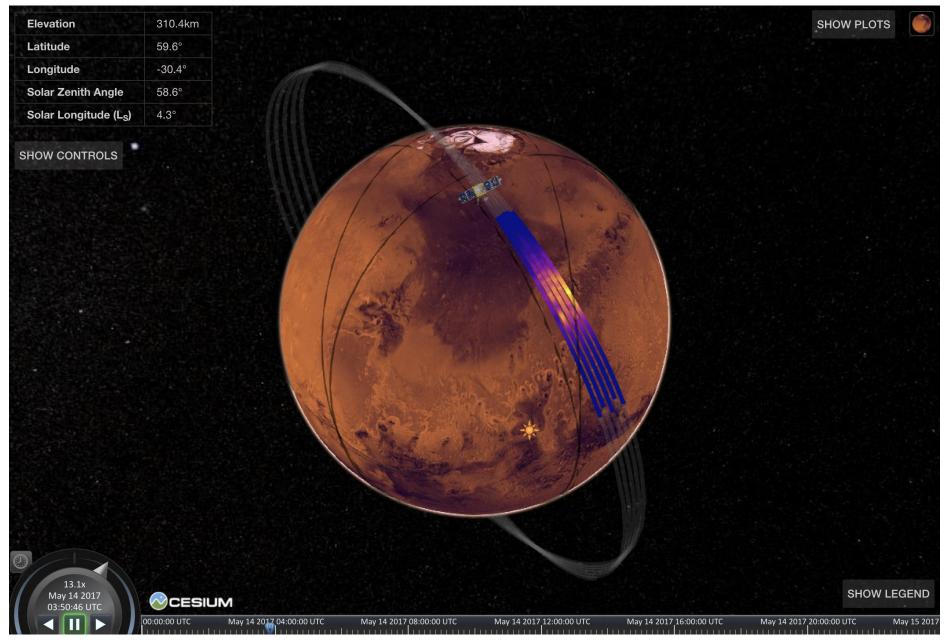

https://lasp.colorado.edu/maven/sdc/public/pages/maven3d/

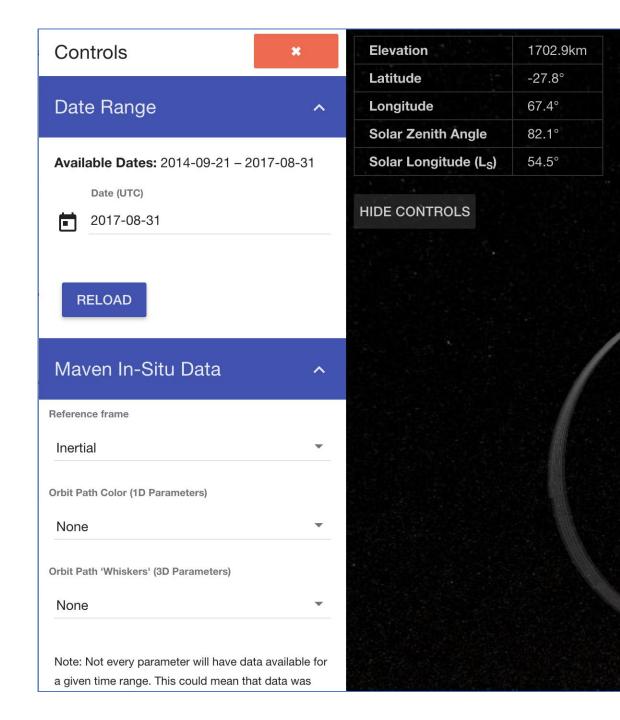

#### • Controls

- Date selection
- Datasets
- Orbital reference frame

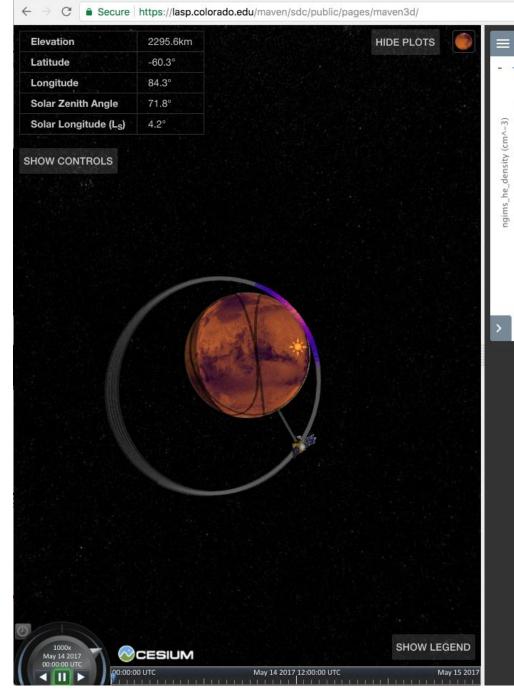

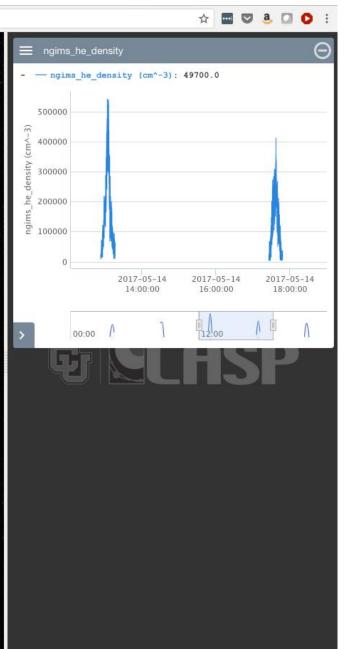

- Added 2D plots with Highcharts.
- Time slider, zoom

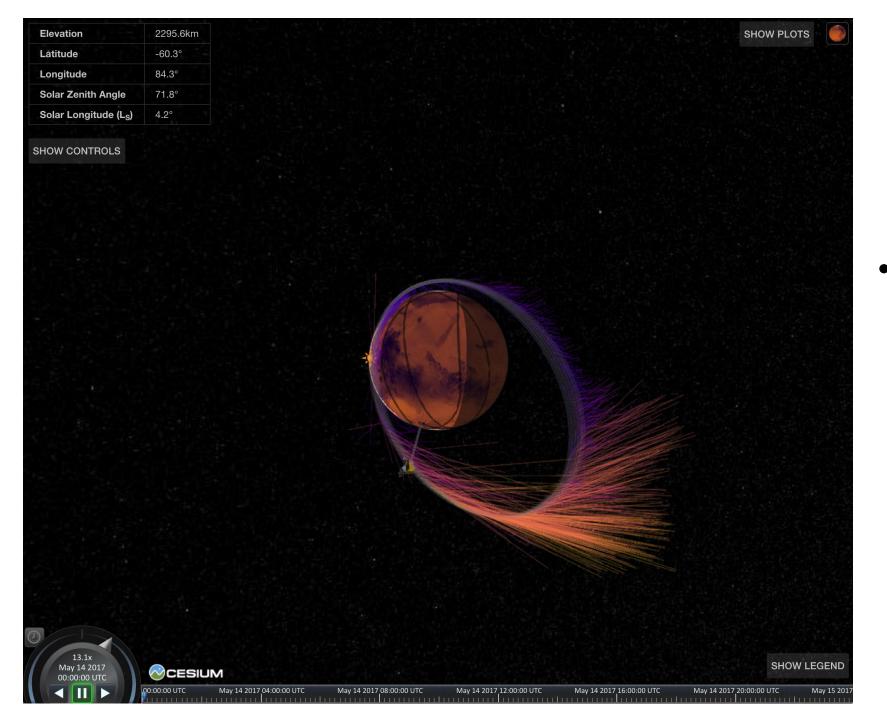

#### Vectors: "whiskers" coming off the orbit track

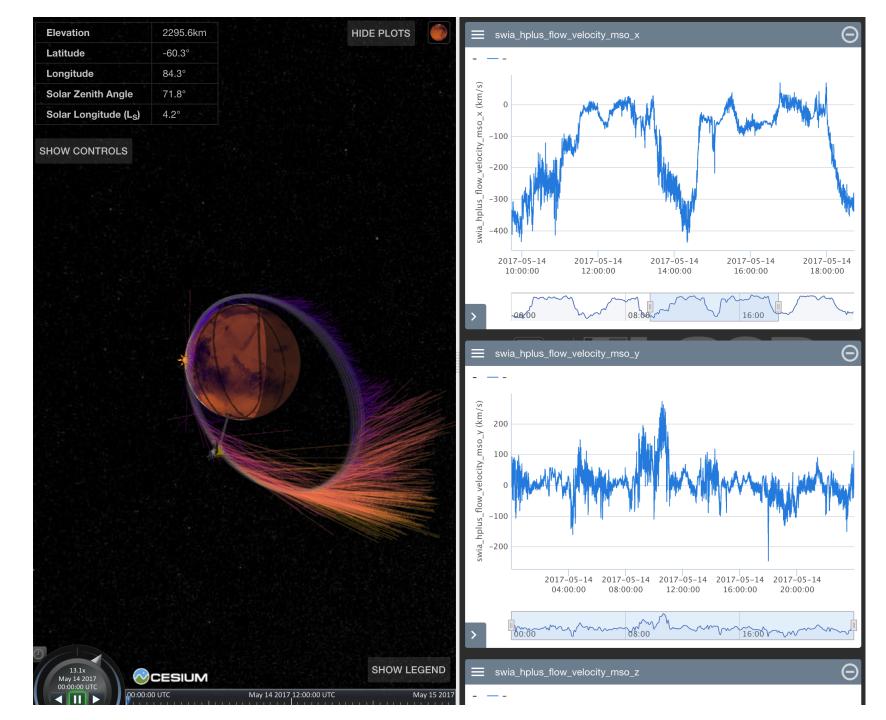

#### • 2D plots show vector xyz components

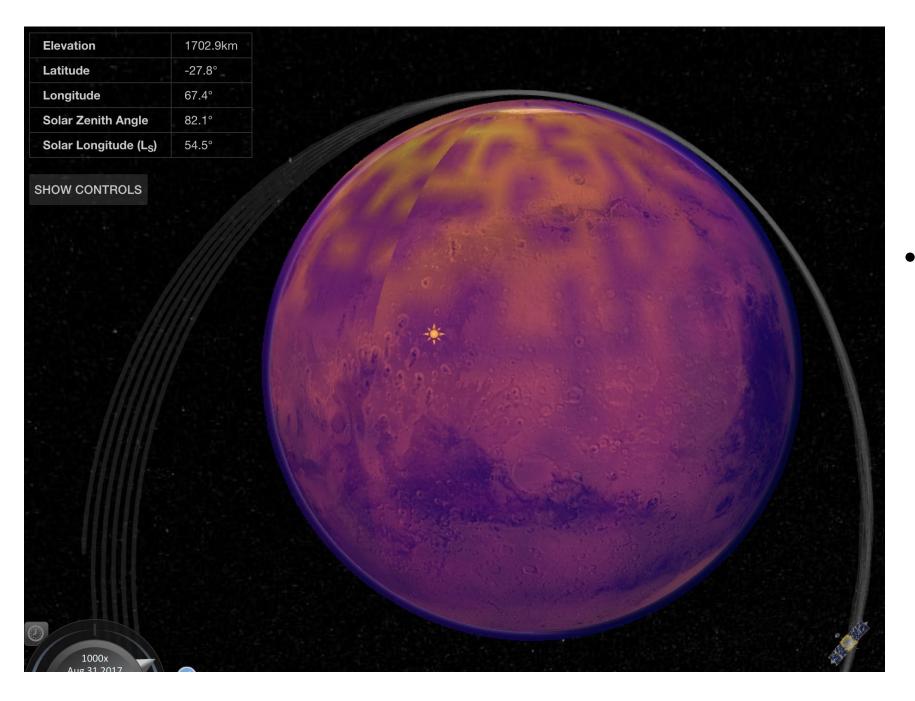

 M-GITM atmospheric model: O+ at 106.25 km

#### MMS

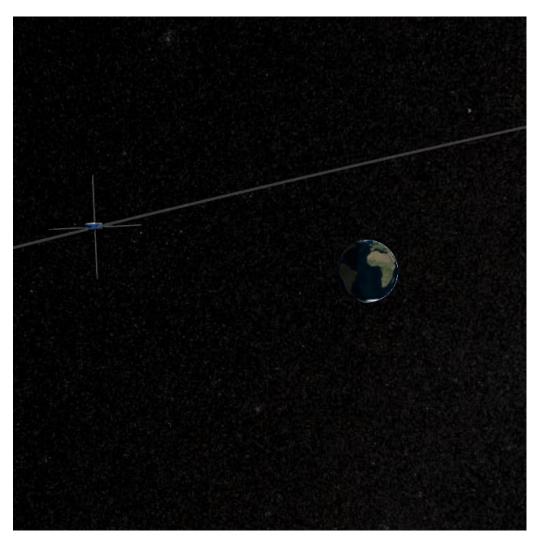

- Launched in 2015.
- Four spacecraft fly through Earth's magnetosphere in formation.
- Studying magnetic reconnection in Earth's magnetic field.

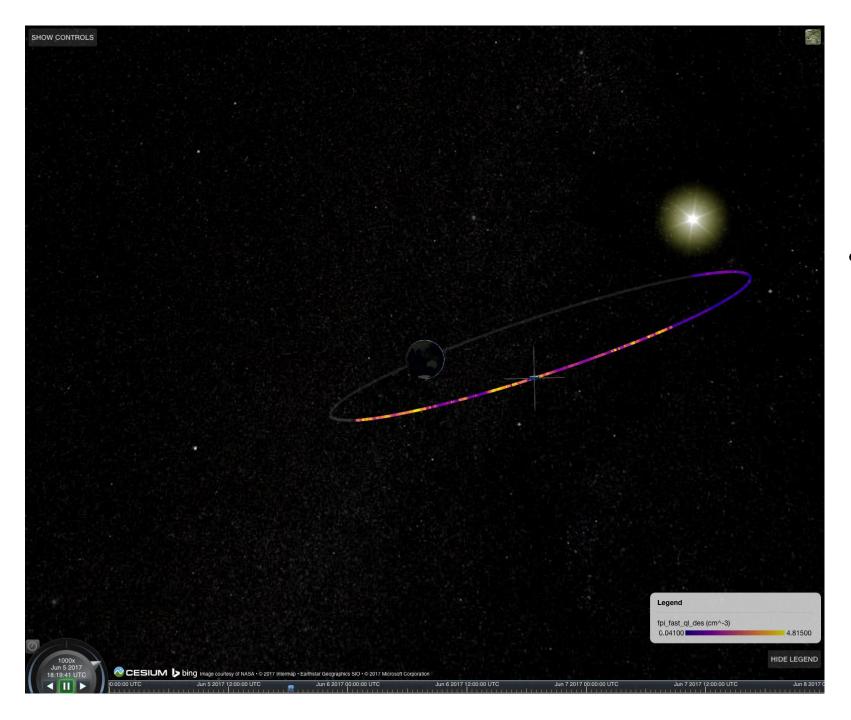

 FPI instrument observations along orbital track

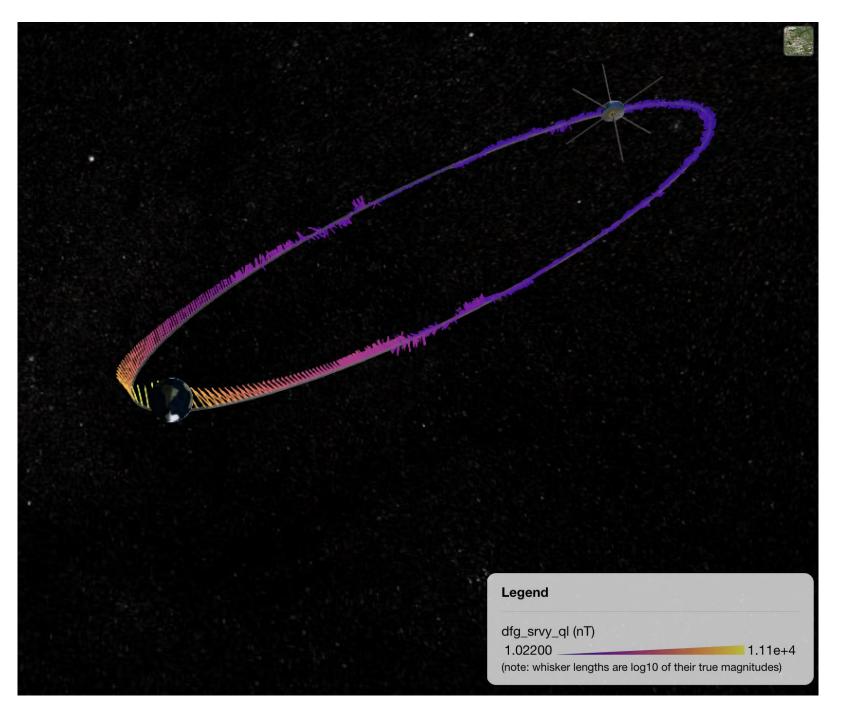

 Direction & magnitude of Earth's magnetic field

### CesiumJS

#### "An open-source JavaScript library for world-class 3D globes and maps" <u>https://cesiumjs.org/</u>

Examples:

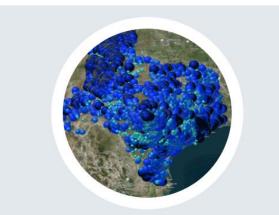

#### Texas Groundwater Well Levels Visualization

An interactive representation of groundwater levels over time from wells across Texas during a drought.

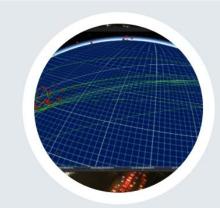

nextPlace Twitter Geo Stream

Uses Cesium 3D globe to visualize Twitter stream data in real time.

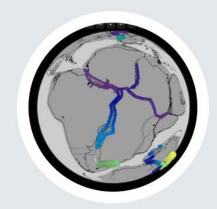

#### **Rift Velocity Database**

Visualizes the speed of continental rifting during the last 240 million years.

## Advantages of Cesium

- Free and open source
- Javascript:
  - Fairly easy to work with
  - Browser-based rather than downloadable
- Offers some nice features out of the box:
  - Time controls
  - 3D & 2D map option
  - Different basemaps
- But also easy to extend and customize

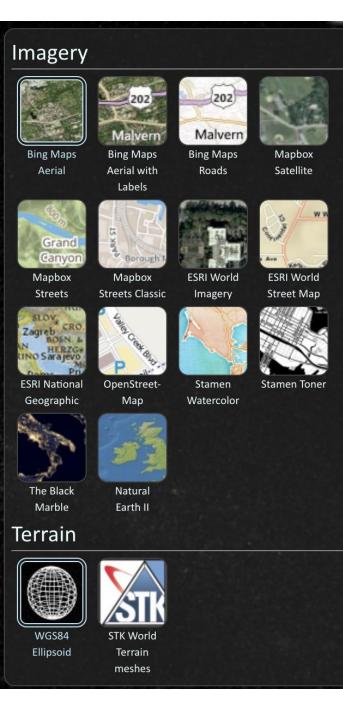

## Our additions & modifications

- Position and orientation:
  - MAVEN: using ASCII ephemeris & pointing data
  - MMS: using SPICE kernels
- Using LASP's LaTiS software to stream data as JSON
  - MAVEN: ASCII data files
  - MMS: CDF files
- Highstock JS library for 2D timeseries plots
- Mars is different from Earth:
  - Mars surface tiles
  - Atmosphere is a different color

#### Next steps

- MMS orbit formations
  - 4 spacecraft in tetrahedron sometimes, string-of-pearls sometimes
- More missions
  - Use SPICE kernels to display multiple missions simultaneously
  - Mars: MAVEN, Mars Express, EMM...
  - MMS, Van Allen Probes
- Instrument field-of-view displays

### For more info

- <u>https://lasp.colorado.edu/maven/sdc/</u>
- <u>https://lasp.colorado.edu/mms/sdc/</u>
- https://cesiumjs.org/